# **eole-exim - Tâche #15374**

Scénario # 15348 (Terminé (Sprint)): La réécriture de l'enveloppe "MAIL FROM" ne fonctionne pas

# **La réécriture de l'enveloppe sur les mails locaux ne fonctionne pas**

08/03/2016 10:08 - Daniel Dehennin

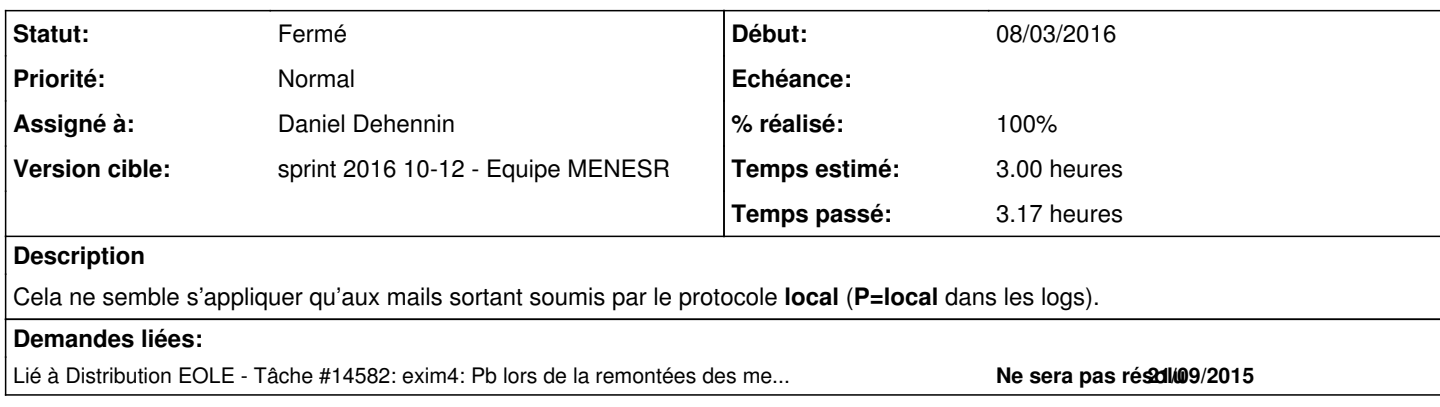

# **Révisions associées**

### **Révision 3c1809cb - 10/03/2016 14:04 - Daniel Dehennin**

Réécrire les adresses de l'enveloppe

Dans le cas ou le nom de domaine local est différent du nom de domaine de messagerie établissement, le nom de domaine local est réécrit en

@%%nom\_machine.%%domaine\_messagerie\_etab

La règle de réécriture ne s'appliquait qu'aux entêtes.

tmpl/exim-rewrite.conf: Réécrire les adresses d'enveloppes en plus des adresses d'entête.

Ref: #15374

**Historique**

#### **#1 - 08/03/2016 10:20 - Daniel Dehennin**

*- Statut changé de Nouveau à En cours*

#### **#2 - 08/03/2016 10:20 - Daniel Dehennin**

*- Assigné à mis à Daniel Dehennin*

#### **#3 - 10/03/2016 09:43 - Scrum Master**

*- Statut changé de En cours à Résolu*

### **#4 - 10/03/2016 09:44 - Scrum Master**

*- Statut changé de Résolu à En cours*

### **#5 - 10/03/2016 14:34 - Daniel Dehennin**

- *Sujet changé de Étudier la réécriture de l'enveloppe sur les mails sortant à La réécriture de l'enveloppe sur les mails locaux ne fonctionne pas*
- *% réalisé changé de 0 à 100*
- *Restant à faire (heures) changé de 3.0 à 0.25*

Paquet **2.5.2-7**.

### **#6 - 11/03/2016 09:44 - Scrum Master**

*- Statut changé de En cours à Résolu*

# **#7 - 16/03/2016 11:36 - Daniel Dehennin**

# **Validation**

- Sur **etb1.scribe**
- Définir **system\_mail\_from**
- Envoyer un mail à l'extérieur

root@scribe:~# echo bidule | mail -s test <mon adresse académique>

### Dans les logs exim, il doit y avoir une ligne de la forme

```
Mar  7 09:42:22 scribe exim[2248]: 2016-03-07 09:42:22 1acqkA-0000aG-MN <= <SYSTEM_MAIL_FROM> U=root P=loc
al S=495
```
### **#8 - 18/03/2016 11:10 - Klaas TJEBBES**

*- Statut changé de Résolu à Fermé*

*- Restant à faire (heures) changé de 0.25 à 0.0*

```
Received: from root by scribe.etb1.lan with local (Exim 4.82)
    (envelope-from <blabli@yahoo.com>)
```